## TP 04

- 1. Use the previous database created in TP03.
- 2. Enter the following records in table Client:

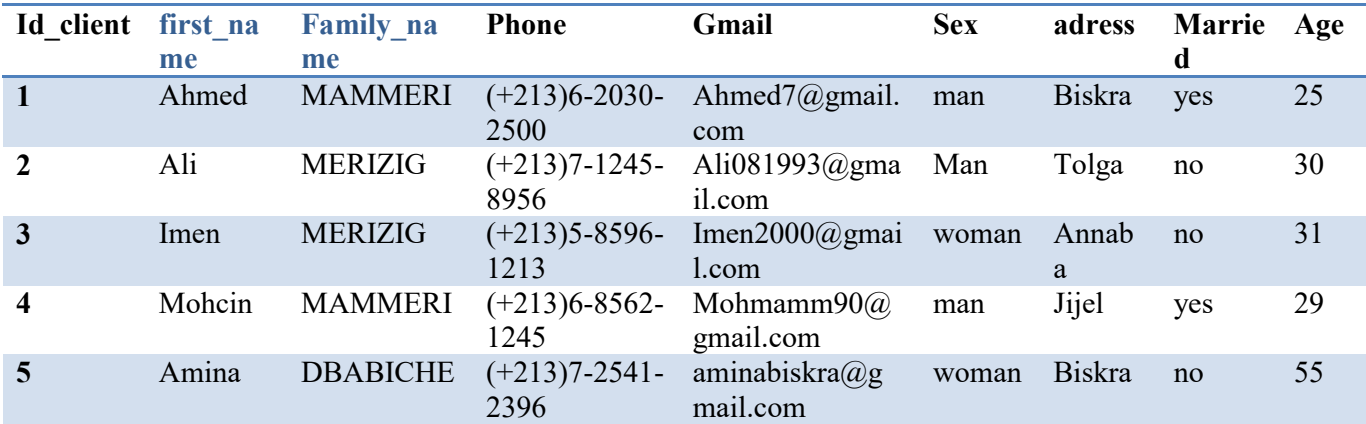

3. Enter the following records in table Product:

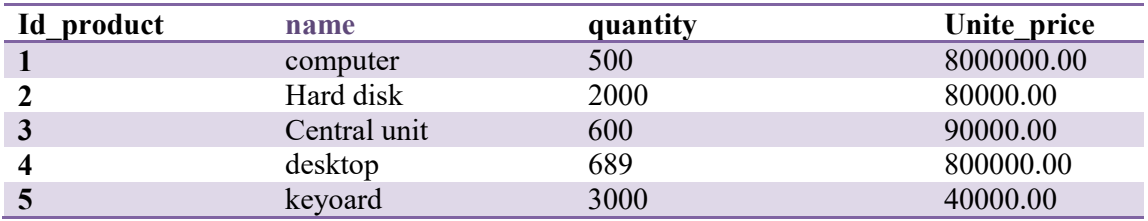

- 4. Create queries price:
	- Create field price, which calcul price by multiply quantity\*Unite price.
	- Set price field with currency by 2 decimal place.
- 5. Create report price which contain queries price.
- 6. Create queries\_2:
	- Show only the records where price more than 100.
- 7. Create report 2 which contain queries 2.
- 8. Create queries age:
	- Sort the age data of client by ascending order.
- 9. Create report age which contain queries age.